## **INTERNET - TYPY ROZHRANÍ**

Martin Szajda za síť Artemis oznamuje dle §73 odst. 7 zákona č.127/2005 Sb., o elektronických komunikacích typy rozhraní její veřejné komunikační sítě pro připojení přístrojů.

Datové služby:

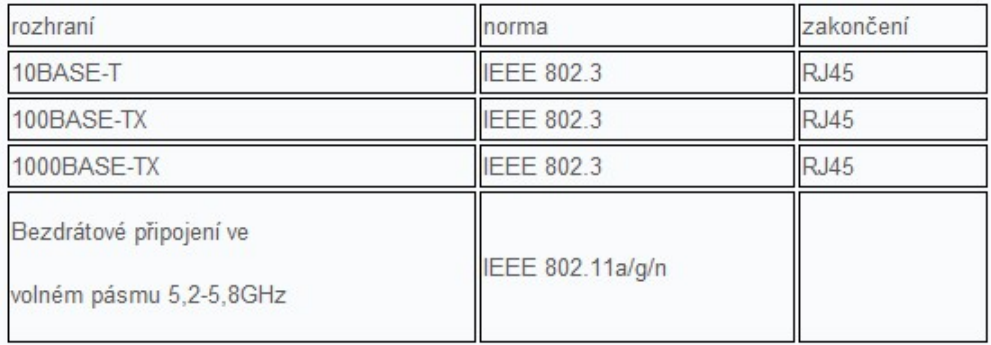